## **DSDEN 24 – Mouvement intra-départemental, rentrée scolaire 2020 – MODALITES DE SAISIE DES VŒUX**

## **LE SERVEUR SERA OUVERT DU JEUDI 16 AVRIL 2020 (14h00) AU MERCREDI 6 MAI 2020 (12h00)**

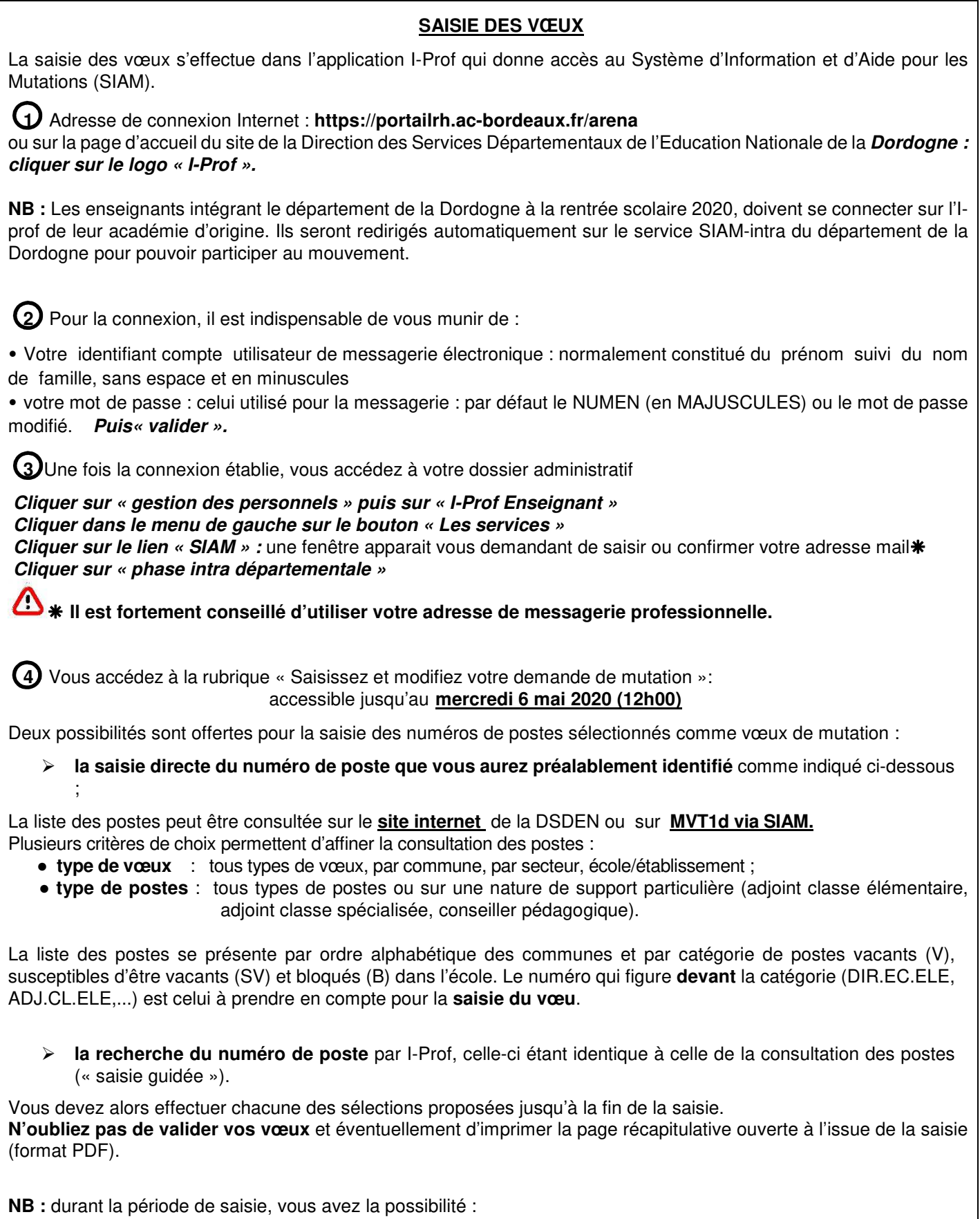

- de supprimer des vœux, - d'ajouter des vœux, - de modifier l'ordre des vœux, - de consulter les vœux.